# **QGIS Application - Bug report #910 Rubber band canvas artifacts when editing vector layer that is not in edit mode**

*2008-01-16 10:11 AM - John Tull*

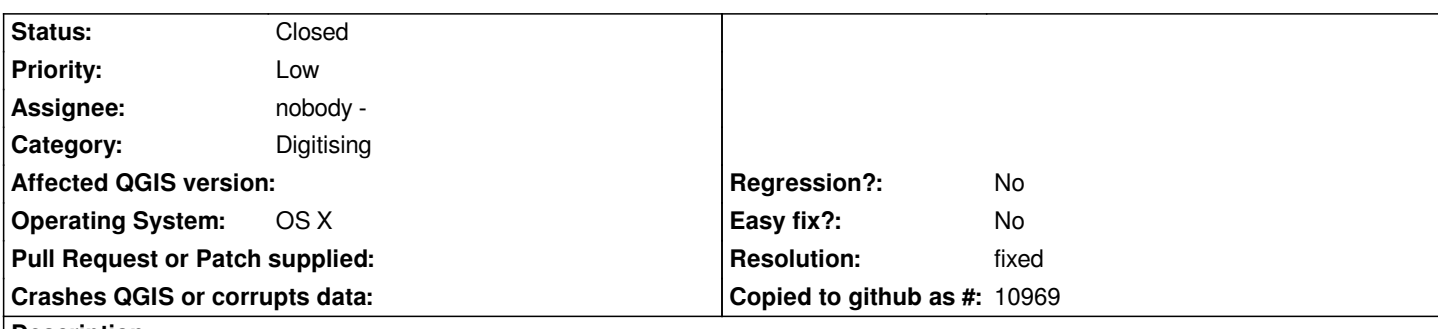

**Description**

*In 0.9.1 release, if you try to edit a polygon when editing is not enabled, you get artifacts on the canvas from the rubberband where your polygon border would have gone had the polygon been editable. In my case, little red lines from one vertex to the attempted new or moved vertex. These artifacts remain on the canvas if you start a new project.*

# **History**

#### **#1 - 2008-02-22 01:37 AM - sieczka -**

*This problem is gone in 0.9.2 for me on GNU/Linux in SVN commit:792f21dc (SVN r8172) I use - editing tools are simply disabled until you toggle edit mode. Do you confirm?*

## **#2 - 2008-02-22 10:14 AM - John Tull**

- *Resolution set to fixed*
- *Status changed from Open to Closed*

*Agreed. Set to closed.*

## **#3 - 2009-08-22 12:52 AM - Anonymous**

*Milestone Version 0.9.1 deleted*